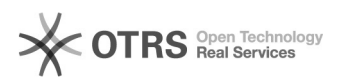

## Utiliser TeamViewer comme alternative à ZOOM pour la formation à l'écran magnalister

06/12/2021 14:14:53

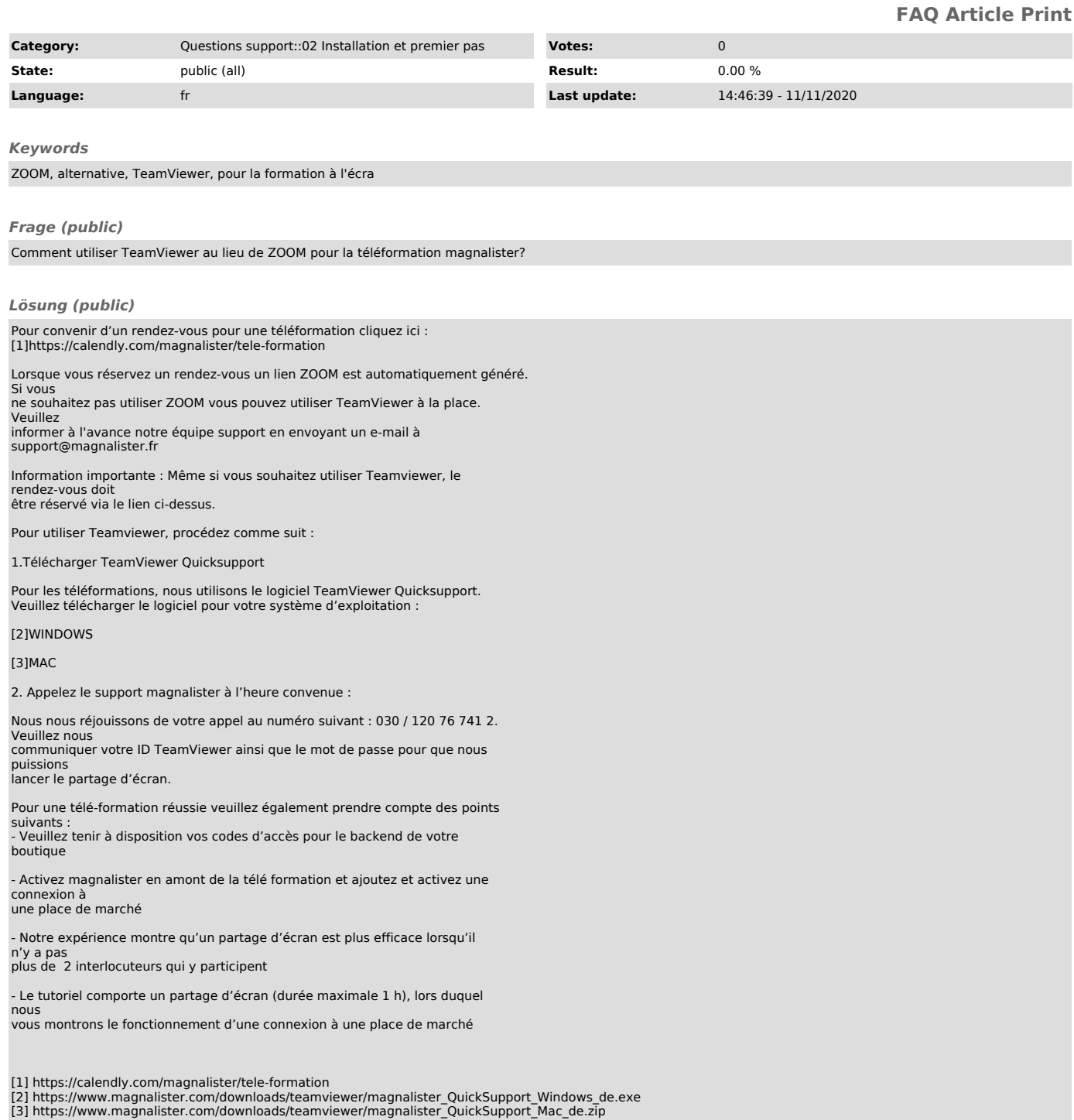